, tushu007.com

## << Dreamweaver >>

- << Dreamweaver >>
- 13 ISBN 9787302110262
- 10 ISBN 7302110263

出版时间:2005-9

 $1 \quad (2005 \quad 9 \quad 1)$ 

页数:263

字数:401000

extended by PDF and the PDF

http://www.tushu007.com

, tushu007.com

<< Dreamweaver >>

Dreamweaver MX 2004 Dreamweaver MX 2004

Dreamweaver MX 2004

 $\mu$ 

 $,$  tushu007.com

## << Dreamweaver >>

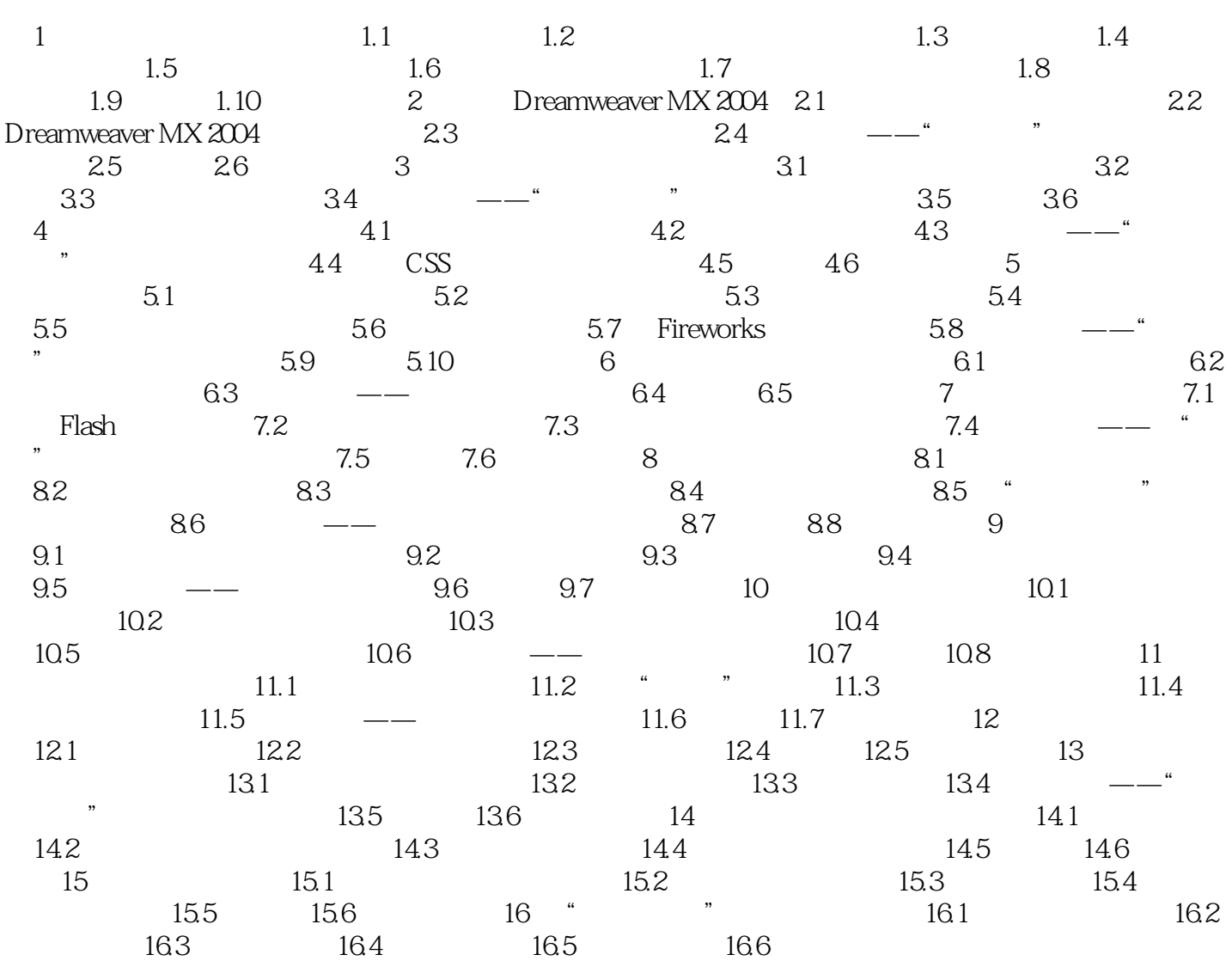

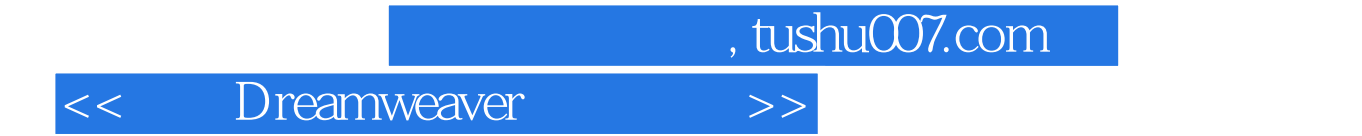

本站所提供下载的PDF图书仅提供预览和简介,请支持正版图书。

更多资源请访问:http://www.tushu007.com